# 1. Mechanik Biomechanik

## 1.1 Medizinischer Bezug und Ziele des Versuchs

Der menschliche Körper besteht zum grössten Teil aus Weichgewebe. In seiner natürlichen Umgebung und unter dem Einfluss der Schwerkraft könnte der Körper weder seine Form bewahren noch Kräfte auf seine Umgebung ausüben. Die stützende Funktion übernimmt das Skelett, dessen starre Strukturen durch Gelenke und Bänder verbunden sind. Muskeln, die über Sehnen mit einzelnen Knochen verbunden sind, erlauben es, Körperteile relativ zueinander zu bewegen und damit Kräfte auf die Umgebung auszuüben.

Es ist eine der Aufgaben der Biomechanik, das komplexe Zusammenspiel von Muskelgruppen zu modellieren und die bei Bewegungsabläufen auftretenden Kräfte und Drehmomente zu analysieren. Diese Kenntnisse werden in vielen Gebieten benötigt, wie Sportmedizin, Orthopädie, Rehabilitationstherapien nach Unfällen, und nicht zuletzt in der Entwicklung geeigneter Prothesen. Wie Sie im Laufe des Versuches sehen werden, treten schon bei einfachen Bewegungen sehr grosse Kräfte in Muskeln und den beteiligten Gelenken auf. Kräfte in Gelenken, Knochen und deren Verbindungsstücken (Knorpelmasse, Bänder etc.) werden durch innere Spannungen kompensiert. Diese Spannungen bewirken entsprechende Deformationen der Körperteile und sind bis zu einer gewissen Grenze, der Grenze des elastischen Bereiches, reversibel. Geht die Belastung über diese Grenze hinaus, verformt sich der Körperteil plastisch und wird dadurch nachhaltig geschädigt. Sehr grosse innere Spannungen führen schliesslich zum Bruch oder Riss des betreffenden Körperteils (Bruchspannung). Diese Grenzwerte sind individuell sehr verschieden und hängen von vielen Faktoren ab, wie z.B. der Knochenmasse, dem Mineralisierungsgrad (Ernährung!) und dem Alter. Etwa ab dem 35. Lebensjahr setzt unaufhaltsam der Knochenabbau ein – bis zum 80. Lebensjahr verliert der Mensch etwa ein Drittel seiner gesamten Knochenmasse. Die Reparaturfähigkeit der Knochen schwindet im gleichen Masse. Krankheiten, wie z.B. Osteoporose, tragen ihrerseits zu einer Verschlechterung der elastischen Eigenschaften der Knochen bei. All dies erhöht die Wahrscheinlichkeit, dass bei älteren Menschen harmlose Unfälle schwerwiegende Folgen haben können (Oberschenkelhalsbruch). Alle klinischen oder biomechanischen Studien, die sich mit diesen Themen befassen, müssen profunde

Kenntnisse über die Mechanik des Bewegungsapparates und die elastischen Eigenschaften aller Teile voraussetzen.

Aufgrund der Vielzahl beteiligter Muskelgruppen und der komplexen Kraftverhältnisse in Gelenken mit mehreren Freiheitsgraden sind biomechanische Studien nur mit grossem Aufwand durchzuführen: Hochgeschwindigkeitskameras filmen Testpersonen, die auf Kraftmessplatten definierte Bewegungen ausführen (siehe Abb. 1.1.1). Aus diesen Informationen lassen sich die wirkenden Kräfte und Drehmomente mittels mathematischer Modelle und Computerprogrammen ermitteln.

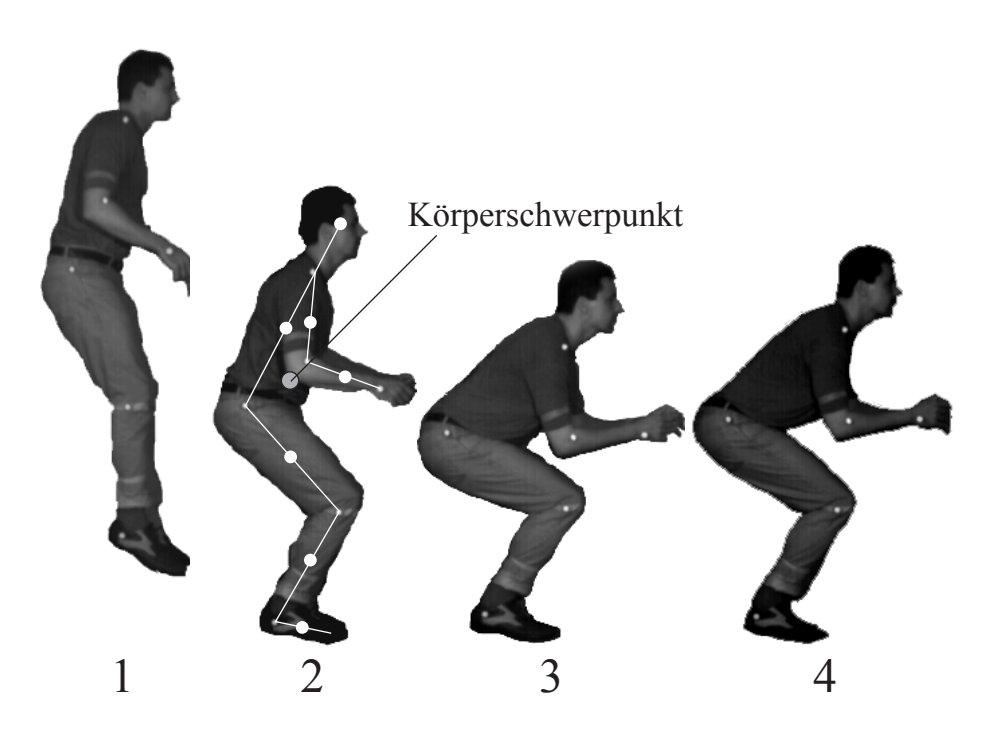

Abbildung 1.1.1: Hochgeschwindigkeitsaufnahme des Bewegungsablaufs bei Bodenberührung nach einem Sprung. Die Positionen der Gelenke sind markiert (Bilder freundlicherweise von Prophysics, Oerlikon, zur Verfügung gestellt). Die einzelnen Phasen entsprechen denen eines Sprungs, wie Sie ihn im Praktikum durchführen: 1 - freier Fall, 2 - Bodenberührung, 3 - Abfedern und 4 - Aufrichten.

In diesem Versuch sollen Sie die Grundlagen der Biomechanik kennenlernen. Für die Betrachtung von (menschlichen) Bewegungsabläufen werden zwei Arten von Kräften unterschieden:

- Äussere Kräfte: Zu ihnen zählen alle Kräfte, die von der Umgebung auf einen Körper ausgeübt werden: Schwerkraft, Normalkräfte und Reibungskräfte. Üblicherweise spricht man bei Kräften, die von der Unterlage (dem Boden) ausgeübt werden, von Bodenreaktionskräften.
- Innere Kräfte Sie umfassen alle Muskelkräfte, sowie Kräfte in den Knochen, Gelenken und verbindenden Gewebefasern wie Bändern und Sehnen.

Jede Bewegung kann man in zwei Teile zerlegen, wobei dem Schwerpunkt des Körpers eine zentrale Bedeutung zukommt: Die Bewegungen, die die einzelnen Körperteile relativ zum Körperschwerpunkt vollführen und die Bewegung des Körperschwerpunktes selbst. Zu ersteren gehören sämtliche durch Muskeln verursachte Bewegungen (z.B. Anziehen oder Strecken von Armen oder Beinen). Sie haben keinen direkten Einfluss auf die Bewegung des Körperschwerpunktes. Beschleunigungen des Körperschwerpunktes (Sprung, freier Fall, Gehen) können nur durch äussere Kräfte hervorgerufen werden. Gezielte (Fort-) Bewegung ist nur möglich, wenn man durch die Ausübung von Kraft auf die Umgebung (z.B. auf den Boden) die Reaktionskräfte (die äussere Kräfte darstellen) so kontrolliert, dass daraus die entsprechende Schwerpunktsbewegung resultiert.

Diese Erkenntisse sollen Sie in einem ersten Versuchsteil gewinnen: Nach einer kurzen Einführung der Begriffe Kraft und Drehmoment werden Sie mit Hilfe einer Kraftmessplatte die bei verschiedenen Bewegungsabläufen auftretenden äusseren Kräfte zeitaufgelöst messen (Sprung aus 40 cm Höhe und Strecksprung). Mit der Kenntnis der äusseren Kräfte und Drehmomente bei den Sprüngen kann man dann die inneren Kräfte abschätzen. Diese Versuche setzen voraus, dass Sie mit den Grössen Ort, Geschwindigkeit und Beschleunigung aus der Schule und der Physikvorlesung vertraut sind. Eine kurze Wiederholung finden Sie auch in Teil 1.3, Physikalische Grundlagen (TH).

Der zweite Versuchsteil betrifft die elastischen Eigenschaften der Sehnen und Knochen, wobei wir bei letzteren nur auf den Typ der Röhrenknochen eingehen werden, wie er z.B. im Oberschenkel (Femur) oder im Oberarm (Humerus) vorliegt. Röhrenknochen bestehen aus einem länglichen, hohlen, mit Knochenmark gefüllten Mittelstück (Diaphyse) und je zwei verdickten Endstücken aus poröser Knochenmasse (Epiphysen), die an ihren Enden die überknorpelten Gelenkflächen tragen. Die elastischen Eigenschaften werden hauptsächlich vom äusseren, harten Teil des Knochens, der so genannten Compacta oder Knochenrinde bestimmt. Diese Art von Röhrenform bietet dem Skelett ein Optimum an mechanischer Stabilität, während die Knochenmasse möglichst gering sein soll. Die Zusammenhänge von Massenverteilung und mechanischen Eigenschaften sollen Sie anhand von Stäben und Rohren aus Stahl erarbeiten.

Anmerkung: Lesen Sie vor dem Versuchsnachmittag das Kapitel Bedienung des Computers auf S. 5, durch!

## 1.2 Versuchsdurchführung

#### 1.2.1 Organisatorisches

Der Versuch gliedert sich in zwei grössere Abschnitte:

- 1. Die Messung von Kräften und Drehmomenten bei statischen Versuchen (1.2.2, S. 12) und die Messung von Kräften bei Bewegungsabläufen (1.2.3, S. 15) und
- 2. einen Versuch zur Elastizität (1.2.4, S. 27).

Die Teilversuche können unabhängig voneinander durchgeführt werden. Die sechs Gruppen werden so eingeteilt, dass z.B. jeweils vier Gruppen den Elastizitätsversuch durchführen und die anderen mit Waage und Sprungplatte arbeiten.

#### 1.2.2.1 Kräfte und die Newtonschen Axiome

Jeder Körper steht zu jedem Zeitpunkt unter dem Einfluss von äusseren Kräften. Um zu berechnen, welche Bewegung ein Körper im nächsten Moment ausführen wird, muss man alle angreifenden Kräfte bestimmen. Umgekehrt kann man auch bei Kenntnis der Bewegung (z.B. Flugbahn eines Körpers, Ruhezustand) Rückschlüsse auf die angreifenden Kräfte ziehen.

Bei Kräften handelt es sich um sogenannte vektorielle Grössen, die durch Angriffspunkt, Richtung und Betrag gekennzeichnet werden. Alle Kräfte summieren sich zur  $\bm{\mathrm{resultierenden}}$  Kraft  $\vec{F}_{res}$  auf. Letztere ist durch das II. Newtonsche Axiom direkt mit der Beschleunigung  $\vec{a}$  verknüpft:

II. Newtonsches Axiom: 
$$
\vec{F}_{res} = m \cdot \vec{a}
$$
. (1.1)

Damit wird die Einheit der Kraft:

Kraft 
$$
\vec{F} = m \cdot \vec{a}
$$
; Einheit  $[\vec{F}] = 1 \text{ kg} \cdot \frac{m}{s^2} = 1 \text{ N}$  (Newton) .

Ausserdem wird das III. Newtonsche Axiom benötigt, welches lautet:

Übt ein Körper A auf einen Körper B eine Kraft aus, so übt Körper B auf A ebenfalls eine Kraft aus, die der ersten entgegengesetzt und gleich gross ist. In anderen Worten: actio = reactio.

Diese abstrakt anmutenden Gesetzmässigkeiten werden Sie im folgenden am Beispiel des Stehens auf zwei Beinen kurz verifizieren (Abb. 1.2.1). Dazu stehen Ihnen zwei Personenwaagen zur Verfügung.

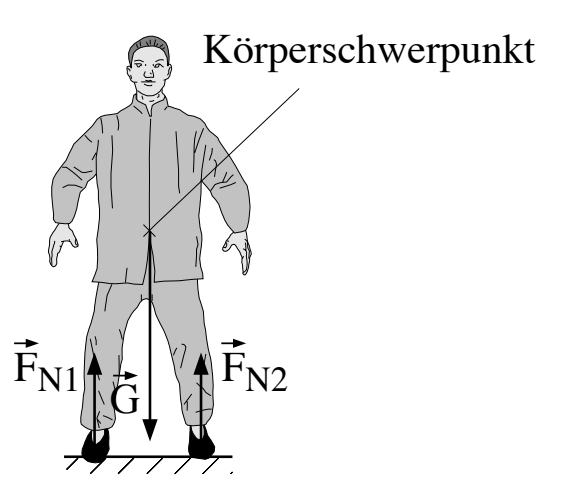

Abbildung 1.2.1: Äussere Kräfte beim Stehen auf zwei Füssen.

In Abb. 1.2.1 sind die äusseren Kräfte dargestellt, die auf einen Menschen wirken, der ruhig steht. In ihm greift in jedem Fall seine Gewichtskraft  $\vec{G}$  an, welche in Richtung Erdmittelpunkt zeigt.

Die Gewichtskraft, die an jedem einzelnen Teil des Körpers angreift, darf man sich in einem Punkt zusammengesetzt denken. Dieser für jeden Körper exakt definierte Punkt heisst Schwerpunkt. Da der Mann in Ruhe ist, muss seine Beschleunigung und damit die resultierende Kraft Null sein (Kräftegleichgewicht). Es muss also eine Kraft geben, welche die Schwerkraft kompensiert. Als solche kommt in diesem Fall nur die Kraft in Frage, welche der Boden auf den Mann ausübt. Sie heisst Normalkraft, da sie senkrecht (normal) auf der Berührungsfläche steht. Da der Mann auf zwei Füssen steht, gibt es zwei Berührungsflächen und damit zwei Normalkräfte  $\vec{F}_{N1}$  und  $\vec{F}_{N2}$ . Ein einfaches Gerät zur Messung solcher Normalkräfte ist die Personenwaage. Sie misst die Kraft, die die Waage nach oben ausüben muss, sodass sich das Kräftegleichgewicht einstellt. Sie haben hier zwei Waagen zur Verfügung.

⋄ Stellen Sie die beiden Waagen etwa schulterbreit vor sich auf. Stellen Sie sich erst mit beiden Füssen auf eine, dann auf beide Waagen. Da die Waagen in Kilogramm geeicht sind, müssen Sie die Werte noch mit dem Eichfaktor g (Sie können hier den gerundeten Wert von 10 m/s<sup>2</sup> benutzen) multiplizieren, um die Kraft zu erhalten. Notieren Sie jeweils die angezeigten Werte:

Stehen auf einer Waage: 
$$
|F_N| =
$$

\nStehen auf zwei Waagen:  $|\vec{F}_{N1}| =$ 

\n $|F_{N2}| =$ 

⋄ Vergleichen Sie den Wert, den man bei einer Waage erhält mit den beiden, die man beim Stehen auf zwei Waagen erhält. Was stellen Sie fest?

Im ersten Fall (Stehen auf einer Waage) muss die Waage eine Kraft aufbringen, die die gesamte Gewichtskraft des Körpers kompensiert. Wenn der Körper in Ruhe ist, sind also beide betragsmässig gleich und die Waage zeigt die Gewichtskraft an (ihr eigentlicher Verwendungszweck). Im zweiten Fall muss jede Waage etwa die Hälfte der Gewichtskraft aufbringen. Die Normalkraft ist also eine Reaktionskraft (genau wie die Kraft des Bodens, auf dem Sie stehen), d.h. Sie üben auf die Waage eine Kraft aus, die Ihrer Gewichtskraft entspricht, und nach actio = reactio übt die Waage auf Sie eine gleichgrosse, entgegengesetzte Kraft aus.

Damit können wir das Kräftegleichgewicht für obigen Fall in eine Formel fassen:

$$
\text{Ans } \vec{F}_{res} = 0 \text{ folgt } \vec{F}_{res} = 0 = \vec{G} + \vec{F}_{N1} + \vec{F}_{N2} \text{ oder } -\vec{G} = \vec{F}_{N1} + \vec{F}_{N2}.
$$

Für die Beträge gilt damit

$$
G = F_{N1} + F_{N2}.
$$

#### 1.2.2.2 Drehmomente

Wie Sie oben gesehen haben, teilt sich die Normalkraft auf beide Füsse auf. Sobald Sie das Gewicht zwischen den beiden Füssen verlagern, werden sich die Normalkräfte ändern (Abb. 1.2.2). Die Gesetzmässigkeit, die hinter der Aufteilung der Normalkraft steckt, soll jetzt erarbeitet werden.

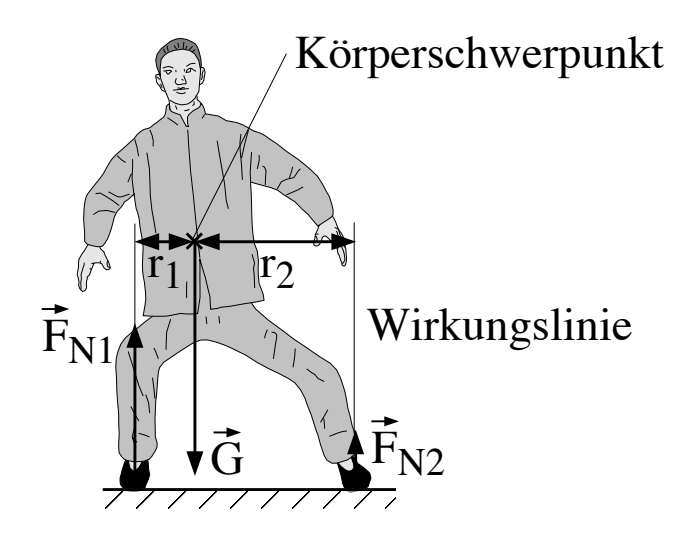

Abbildung 1.2.2: Änderung der Kräfteverteilung beim Verlagern des Gewichts.

⋄ Stellen Sie die beiden Waagen wieder etwa schulterbreit voneinander auf. Stellen Sie sich auf die beiden Waagen und verlagern Sie das Gewicht langsam von einem Bein auf das andere, wie in Abb. 1.2.2 dargestellt. Beobachten Sie die Anzeigen der beiden Waagen. Was stellen Sie fest? Wie verändert sich der von einer Waage angezeigte Wert, wenn Sie Ihr Gewicht auf dieses Bein verlagern? Wie bewegt sich dabei der Schwerpunkt Ihres Körpers?

⋄ Betrachten Sie jeweils die Summe der beiden angezeigten Normalkräfte – ist das Kräftegleichgewicht erfüllt?

In Abb. 1.2.2 wurde neben den Kräften und dem Schwerpunkt auch die Wirkungslinie einer Normalkraft eingezeichnet. Diese Linie verläuft durch den Angriffspunkt der Kraft in Richtung der Kraft. Die horizontalen Abstände  $r_1$  und  $r_2$  entsprechen den Abständen des Schwerpunktes (etwa beim Bauchnabel) von den jeweiligen Wirkungslinien. Man bezeichnet diese Abstände auch als Hebelarme, das Produkt aus Kraft und Hebelarm als Drehmoment. Für dessen Betrag<sup>1</sup> und Einheit

<sup>1</sup>Die genauen Vektorbeziehungen werden hier der Einfachheit halber weggelassen. Wir begnügen uns mit der Angabe des Betrages und dem Richtungssinn der aus diesem Drehmoment resultierenden Drehung – eine genauere Definition finden Sie in Teil 1.3, Physikalische Grundlagen (TH).

gelten folgende Beziehungen:

Betrag des Drehmomentes  $M = F \cdot r$ ; Einheit  $[M] = 1 \text{ N} \cdot \text{m} = 1 \text{ Nm}$  (Newtonmeter),

wobei r hier der Hebelarm, d.h. die kürzeste Entfernung zwischen Wirkungslinie und Drehpunkt ist. Für Drehmomente gelten folgende Regeln:

- 1. Das Drehmoment kann bezüglich jedes beliebigen Punktes berechnet werden, seine Richtung ist durch die Drehachse gegeben und sein Richtungssinn durch den Drehsinn.
- 2. Alle an einem Körper angreifenden Drehmomente summieren sich (vektoriell) zu einem resultierenden Drehmoment auf.
- 3. Wenn das resultierende Drehmoment Null ist, spricht man vom Drehmomentengleichgewicht. Sobald dies nicht erfüllt ist, dreht sich der Körper.
- 4. Eine Kraft, die in einem bestimmten Punkt angreift, übt kein Drehmoment bezüglich dieses Punktes aus (Hebelarm Null).

Analysieren wir nun obigen Fall: In Abb. 1.2.2 übt die Kraft  $\vec{F}_{N1}$  ein Drehmoment bezüglich des Schwerpunktes auf den Mann aus, welches den Mann im Uhrzeigersinn zu drehen versucht. Ein zweites Drehmoment wird durch  $\vec{F}_{N2}$  ausgeübt, es wirkt in entgegengesetzter Richtung gegen den Uhrzeigersinn. Die Schwerkraft übt kein Drehmoment bezüglich des Schwerpunktes aus. Da der Mann sich nicht dreht (Sie hoffentlich auch nicht!) müssen sich also diese beiden Drehmomente der Normalkräfte kompensieren, was bedeutet:

$$
M_1 = r_1 \cdot F_{N1} = -M_2 = r_2 \cdot F_{N2},
$$

wobei der Richtungssinn der Drehmomente durch deren Vorzeichen ausgedrückt wird.

Drehmomente spielen also eine zentrale Rolle beim Gleichgewicht des Menschen. Die beiden Normalkräfte müssen sich umgekehrt proportional zu den Abständen verhalten, um ein Drehmomentengleichgewicht herzustellen:

$$
\frac{F_{\rm N1}}{F_{\rm N2}} = \frac{r_2}{r_1}.
$$

### 1.2.3 Messung von Kräften bei Bewegungen

#### 1.2.3.1 Äussere Kräfte

Für die folgenden Betrachtungen reduzieren wir alle vektoriellen Grössen auf ihre Komponenten in Richtung der Vertikalen. Weiterhin denken wir uns die gesamte Körpermasse im Schwerpunkt vereint:

In Teil 1.2.2 wurden die Berührungskräfte (speziell die Normalkraft), die z.B. zwischen einem Körper und der Unterlage wirken, in statischen Gleichgewichtssituationen analysiert. In diesen Situationen sind die beteiligten Kräfte zeitlich konstant. Bei Bewegungen können sich die Berührungskräfte sehr schnell verändern. Ihre Messung ist daher komplizierter und soll im folgenden demonstriert

werden. Beispielkurven, die dem Hochgeschwindigkeitsfilm<sup>2</sup> in Abb. 1.1.1 entnommen und mithilfe anthropometrischer Modelle<sup>3</sup> analysiert wurden, sind in Abb. 1.2.3 zusammengestellt.

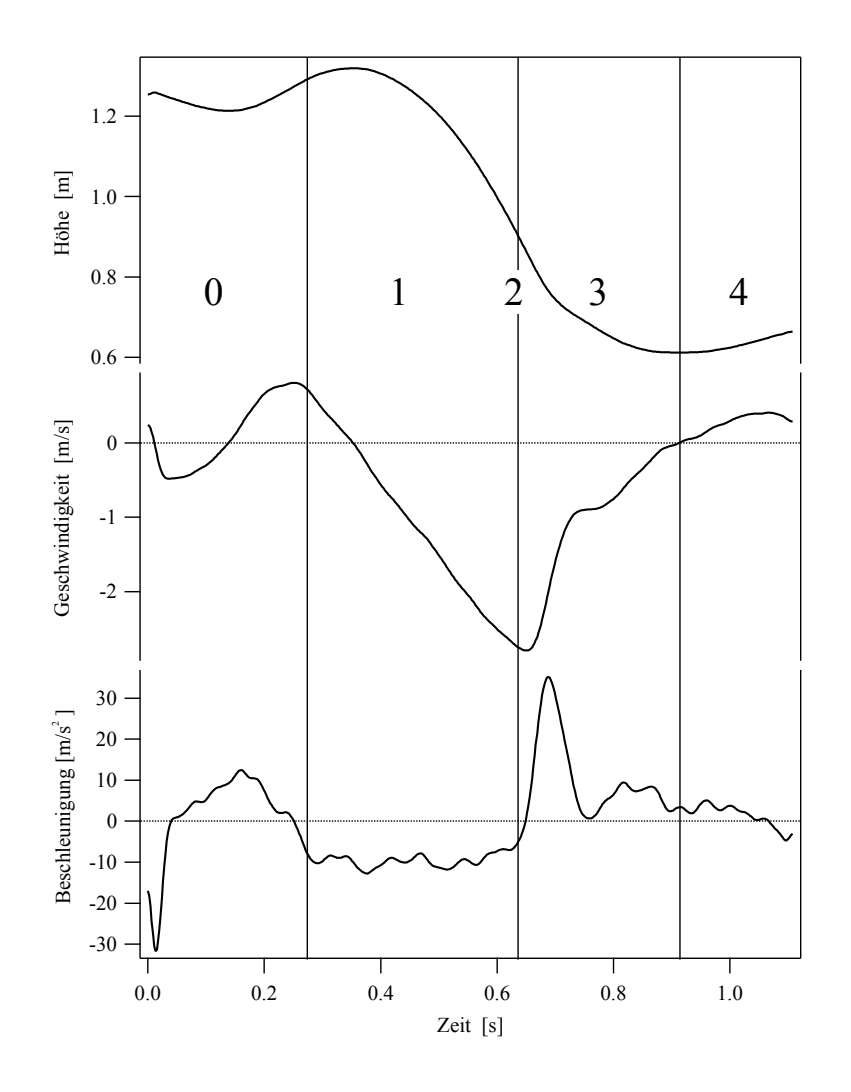

Abbildung 1.2.3: Aufzeichnung von Höhe (oben), Geschwindigkeit (Mitte) und Beschleunigung (unten) des Körperschwerpunkts für den in Abb. 1.1.1 abgebildeten Sprung; die einzelnen Phasen des Sprunges sind nummeriert:  $0 = Absprung$ ,  $1 = freier Fall$ ,  $2 = Bodenkontakt$ ,  $3 = Bremsvorgang$ ,  $4 = \text{Autrich}ten.$ 

<sup>&</sup>lt;sup>2</sup>"Hochgeschwindigkeit" heisst hier etwa 500-1000 Bilder pro Sekunde.

<sup>3</sup>Anthropometrie ist die Wissenschaft, die sich mit der Vermessung von Körperteilen befasst. Sie gibt an, wie gross und schwer einzelne Körperteile relativ zu Körpergrösse bzw. -gewicht sind und wo deren Schwerpunkte liegen.

Den Vorgang, den Sie im folgenden betrachten werden, kann man folgendermassen beschreiben – die nummerierten Phasen entsprechen den Phasen in Abb. 1.1.1 und Abb. 1.2.3:

- Phase 0 Stand in etwa 0.4 m Höhe oberhalb des Bodens: Die Schwerkraft wird durch die von der Unterlage ausgeübte Normalkraft exakt kompensiert. Die resultierende Kraft auf den Körper ist damit Null und der Körper erfährt keine Beschleunigung.
- **Phase 1** Sprung: Infolge der Erdbeschleunigung wächst die Vertikalkomponente  $v<sub>z</sub>$  der Geschwindigkeit und damit der Impuls  $p_z = m \cdot v_z$  (freier Fall), wobei z hier die Koordinate in der Vertikalen bedeutet und m die Masse des Körpers ist. Achtung: Da die Höhe nach oben gemessen wird (Abb. 1.2.3), die Beschleunigung aber nach unten wirkt, hat der Geschwindigkeitszuwachs ein negatives Vorzeichen!
- Phasen 2 und 3 Bodenkontakt: Sobald die Füsse den Boden (bzw. hier die Kraftmessplatte) berühren, übt der Körper auf diesen eine Kraft aus. Die Reaktionskraft des Bodens (Normalkraft) wirkt nach oben und ist damit der Schwerkraft entgegengesetzt – die resultierende Kraft wird kleiner und dreht ihr Vorzeichen um, wenn die Normalkraft grösser wird als die Schwerkraft. Der Körper wird gebremst.
- Phase 4 Aufrichten bis zum Stand: Nach dem Sprung stehen Sie auf dem Boden, und die Normalkraft kompensiert die Schwerkraft. Beim Aufrichten wird kurzzeitig der Schwerpunkt nach oben beschleunigt und die Normalkraft wird dabei etwas grösser.

#### Kalibration

Wir werden uns hier zuerst mit der dritten Phase, der Landung auf dem Boden, befassen. Ziel ist es, einen Sprung auf eine Kraftmessplatte durchzuführen und die dabei auftretende Normalkraft als Funktion der Zeit zu messen. Die Platte ist an einen Messverstärker angeschlossen, der eine elektrische Spannung an seinem Ausgang liefert, die proportional zur Normalkraft ist, welche die Platte ausübt. Die Spannung wird mithilfe eines Computers in Abständen von etwa 100  $\mu$ s gemessen und anschliessend als Funktion der Zeit dargestellt. Da hier nur der Betrag der Kraft und nicht der Spannungswert interessiert, muss man zuerst eine Kalibration durchführen (die dazu notwendigen Einstellungen des Messverstärkers liegen am Messplatz auf). Die Kalibration wird mittels 5 kg Massestücken durchgeführt:

- Schalten Sie den Computer ein und starten Sie das Programm Mechanics über die Verknüpfung auf dem Desktop.
- Als erstes müssen Sie die Kalibration durchführen, das Programm wird automatisch im Modus Calibration geöffnet. Sie können erst auf die andern Modi zugreifen, wenn die Kabibration abgeschlossen ist.
- Links von der leeren Grafik muss die Anzahl der Gewichte, die sich auf der Waage befinden, angegeben werden (0 - 5).
- Zur Berechnung der Kraft, welche die Gewichte auf die Platte ausüben, müssen die Masse  $m$ eines einzelnen Gewichtes und die Erdbeschleunigung g in die jeweils in das dafür vorgesehenen Felder eintragen werden. In der Kalibrationskurve wird sowohl die Gewichtskraft G der Masse, als auch die Normalkraft  $F_N$ , welche mit  $G = F_N = m \cdot g$  berechnete werden, gegen die Spannung dargestellt werden.
- Vergewissern Sie sich, dass unter **Number of weights** "0" eingetragen ist und die Messplatte unbelastet ist. Klicken Sie auf Start. Der Computer misst jetzt für 2-3 s die Spannung, die am Ausgang des Messverstärkers liegt und ermittelt den Mittelwert. Achten Sie darauf, dass die Messplatte während dieser Zeit nicht berührt wird!
- Sobald die Messung abgeschlossen ist, erscheint im Graphen rechts ein Punkt, mit dem das Programm dem gemessenen Spannungswert die Masse 0 kg und damit die Kraft 0 N zuordnet.
- Steigern Sie nun bei Number of weights sukzessive die Zahl der Gewichte und erhöhen Sie die Masse auf der Kraftmessplatte um jeweils 5 kg bis zu einer Gesamtmasse von 25 kg. Der Graph sollte am Ende sechs Punkte enthalten, die etwa einer Geraden folgen. Wenn dem nicht so ist, ersetzten Sie offensichtlich falsche Messpunkte oder klicken Sie auf Restart Calibration und starten Sie neu.
- Wenn die Messungen erfolgreich waren, klicken Sie auf Fit Curve. Der Computer wird jetzt eigenständig die Kalibration durchführen, in dem er an die Messpunkte eine Gerade anpasst und deren Steigung und Ordinatenabschnitt bestimmt.
- Im Graphen wird nun die Kalibrationskurve, sowie die Steigung und der Ordinatenabschnitt der zugehörigen Funktion angezeigt. Mit Hilfe dieser Funktion wird das Programm von nun an aus einer Spannung direkt die entsprechende Kraft berechnen.
- Drucken Sie den Graphen aus, klicken Sie dazu das Druckersymbol auf der linken Seite an. Beim ersten Druck müssen Sie einen Namen oder eine Gruppenbezeichnung eingeben, diese wird in der Fusszeile des Ausdrucks erscheinen und dient zur Identifikation des Ausdrucks. Nach der Bestätigung der Eingabe erscheint eine Vorschau, auf welcher der Graph zweimal zu sehen ist. Mehr zum Drucken finden Sie im Kapitel Bedienung des Computers, S. 5. Schneiden Sie die Kurven aus und kleben Sie Ihr Exemplar in das Anleitungsheft ein (Schere und Klebstoff sollten am Versuchsplatz zur Verfügung stehen).

Die Messplatte ist nun kalibriert und der Computer wird alle Daten in der Einheit Newton ausgeben. Sie können jetzt die Funktion der Messplatte testen.

Wichtig! Verändern Sie von jetzt an bis zum Ende Ihres Versuches nichts an den Einstellungen des Messverstärkers! Sie müssen sonst die Kalibration noch einmal wiederholen!

Kalibration Kraft gegen Spannung der Kraftmessplatte.

#### Kraftstoss

- Wechseln Sie links auf den Modus Impulse (Kraftstoss). Ein neuer Graph erscheint, in dem die gemessene Kraft als Funktion der Zeit angezeigt wird. In diesem Messmodus wir das Signal nach dem Start kontinuierlich angezeigt. Eine Messung kann jederzeit über Stop beendet werden, nach 2 Minuten wird sie automatisch gestoppt. Vergewissern Sie sich, dass die Option Trigger enabled *nicht* angewählt ist.
- Stellen Sie sich ruhig auf die Kraftmessplatte und klicken Sie auf Start. Es wird ein kontinuierliches Signal angezeigt, die gemessenen Werte laufen von rechts nach links über den Bildschirm. Die Platte muss jetzt ihre Gewichtskraft aufbringen und der Wert auf dem Bildschirm sollte etwa dieser entsprechen (in Newton).
- ⋄ Wippen Sie auf und ab. Ist die Normalkraft grösser oder kleiner als die Gewichtskraft, wenn Sie Ihren Schwerpunkt nach oben beschleunigen bzw. bei der Abwärtsbewegung abbremsen? Beobachten Sie den Signalverlauf während der Messung.

Beschleunigung nach oben:

Abbremsen während Bewegung nach unten:

⋄ Versuchen Sie, Ihre Beobachtungen zu erklären (denken Sie an die jeweiligen Bewegungen des Körperschwerpunktes):

Im folgenden soll die Kraft als Funktion der Zeit beim Sprung gemessen werden. Aktivieren Sie die Option Tigger enabled. Geben Sie im Feld Duration Measurement, einen Wert von 2-3 (Sekunden) ein, dadurch wird die Spannung nur über die kurze Zeit aufgezeichnet, während der Sie den Sprung von einem Hocker auf die Sprungplatte ausführen. Klicken Sie auf Start um die Messung zu initiieren, Sie müssen den Sprung innerhalb der nächsten 2 Minuten durchführen. Hinweis: Bevor das kontinuierliche Signal angezeigt wird, ermittelt das Programm für etwa 1 Sekunde den Basiswert für den Trigger, die Belastung der Platte sollte in dieser Zeit möglichst konstant sein<sup>4</sup>. Die Signalaufzeichnung beginnt 0.5 Sekunden bevor Ihre Füsse die Platte berühren oder bevor Sie Abspringen, die Aufzeichnungsdauer muss allenfalls angepasst werden.<sup>5</sup>

Wichtig! Versuchen Sie, möglichst weich zu landen, indem Sie bei der Landung in die Knie gehen. Die auftretenden Kräfte werden auch bei einer weichen Landung ein Vielfaches der Gewichtskraft betragen. Eine harte Landung kann zu bleibenden Schäden in den Gelenken führen!

- $\circ$  Sprung aus 0.4 m Höhe auf die Sprungplatte (weiche Landung!). Versuchen Sie, sich nach dem Abbremsen ruhig aufzurichten und stehenzubleiben, bis die Messung beendet ist. – Vergleichen Sie die gemessene Kurve mit den in Abb. 1.2.3 gezeigten Modellkurven: Ähnelt die hier gemessene Kurve in Phase 3 und 4 eher der Kurve Höhe des Schwerpunktes, der Geschwindigkeit oder der Beschleunigung?
- ⋄ Was bedeutet das für die Beziehung der Kraft zu der entsprechenden Grösse? (Denken Sie an die Newtonschen Axiome!)
- ⋄ Notieren Sie den gemessenen Maximalwert, der auf der linken Seite angegeben wird:

Maximalwert  $F_{\text{N max.}}$  =

⋄ Welcher Teil der Kurve repräsentiert Ihre Gewichtskraft? Schätzen Sie aus der Kurve ab, wie gross die maximale Kraft in Einheiten Ihrer Gewichtskraft G war.

Maximalwert  $F_{\text{N max.}} = G$ .

<sup>4</sup>Signifikante Belastungsänderungen während der Triggerkalibration kann dazu führen, dass der Trigger nicht ausgelöst wird.

<sup>&</sup>lt;sup>5</sup>Tatsächlich wird die gesamte Messung aufgezeichnet, aber über einen Trigger merkt sich das Programm die Position, bei der ein bestimmter Wert überschritten wird und bestimmt den Ausschnitt, der angezeigt wird.

- Klicken Sie das Druckersymbol links an, drucken Sie die Kurve aus und kleben Sie sie unten ins Heft.
- Starten Sie eine weitere Messung und machen Sie einen Strecksprung auf der Sprungplatte mit weicher Landung.
- Drucken Sie wieder die Kurve aus und kleben Sie sie ins Heft.
- ⋄ Sie sollten auf der Kurve jetzt zwei grosse Ausschläge sehen. Vergleichen Sie die Flächen unter den beiden Ausschlägen – was können Sie für eine Aussage machen?

Normalkraft des Bodens gegen Zeit bei Sprung aus 0.4 m Höhe.

Normalkraft gegen Zeit bei Strecksprung auf der Kraftmessplatte.

 $\circ$  Die Fläche unter dieser Kurve, oberhalb der konstanten Linie  $\vec{F}_N = G$  gibt Ihnen die Impulsänderung, die Ihr Körper aufgrund der Beschleunigung erhält (Prinzip des Kraftstosses, Teil 1.3, Physikalische Grundlagen (TH)). Da Ihre vertikale Bewegung während des Sprungs nur durch die konstante Schwerkraft beeinflusst wird, besitzen Sie kurz vor dem Abbremsen auf der Kraftmessplatte den gleichen aber entgegengesetzten Impuls wie kurz nach dem Absprung. Welche Konsequenz hat dies für die Impulsänderung und damit die Flächen unter den Ausschlägen?

#### Herzschlag

Wecheln Sie links zum Modus Heartbeat. In diesem Modus wird die Spannungsanzeige auf der y-Achse neu geeicht, dies geschieht in den ersten 1-2 s jeder Messung. Es ist wichtig, dass Sie dabei ruhig auf der Platte stehen, nach der Eichung wird für die aktuelle Gewichtskaft ein Wert um 0 N angezeigt.

- $\Diamond$  Klicken Sie auf Start, versuchen Sie, ganz ruhig zu stehen und halten Sie den Atem an. Stoppen Sie die Messung nach etwa 15 bis 20 Sekunden. Sie sollten in der angezeigten Kurve einen Bereich mit kleinen kurzen Schwankungen im Abstand von etwa 1 s sehen – es handelt sich um Ihren Herzschlag. Dies zeigt Ihnen, dass auch die Beschleunigung des Blutes (und der damit verbundenen Masse) eine Beschleunigung des Körperschwerpunktes verursacht. Die dazu nötige Kraft muss von einer äusseren Kraft, der Normalkraft aufgebracht werden.
- ⋄ Wählen Sie einen Bereich aus, der 10-20 Ausschläge enthält, indem Sie die roten und blauen Linien mit der Maus verschieben und danach Ajust X-Y Range anklicken. Über Reset X-Axis and Reset Y-Axis können Sie, falls nötig, wieder herauszoomen. Wenn Sie einen passenden Ausschnitt eingestellt haben, drucken Sie den Graphen aus und kleben Sie ihn ins Heft.

Gewichtskraftsdifferenzen durch den Puls

 $\circ$  Setzen Sie nun die blauen Linien rechts und links jeweils möglichst genau auf einen Ausschlag. Links vom Graphen werden in den Feldern  $t_1$  und  $t_2$  die Zeiten, die den Positionen der Linien entsprechen, angezeigt, dt gibt die Zeitdifferenz dazwischen an, Bestimmen Sie mit Hilfe des Graphen und dt Ihren Puls P.

$$
P =
$$

⋄ Suchen Sie sich einen einzelnen Herzschlag aus und setzen Sie eine der roten Linien auf das Maximum und die andere auf das Minimum. Lesen sie links den Wert für den Kraftunterschied  $dF$  ab.

$$
dF = \qquad \qquad \mathbf{N}
$$

Der Kraftunterschied dF in diesem Kurvenausschnitt ergibt sich aus zwei Ereignissen, einer Füllphase (Diastole) und einer Ausstossphase (Systole). Wir beziehen und im Folgenden nur auf den Körperkreislauf.<sup>6</sup>

 $\circ$  Schätzen Sie die maximale Beschleunigung a ab, die das Blut während der Ausstossphase erfährt. Nehmen Sie an, dass bei einem Herzschlag ungefähr 70 cm<sup>3</sup> Blut in die Arterie gepumpt wird und die beiden Phasen die gleiche Amplitude haben ( $\rho_{Blut} \approx 10^3 \frac{\text{kg}}{\text{m}^3}$ ). Geben Sie das Resultat in  $\frac{m}{s^2}$  und in Einheiten von g an.

> $a =$ m  $\frac{\text{m}}{\text{s}^2}$  =  $g$

⋄ Schätzen Sie mit Hilfe des Kraftunterschieds zwischen Diastole und Systole den Druckunterschied in Pa und mmHg ab. Die Aorta hat einen Durchmesser von etwa 2 cm.

 $\Delta p =$  Pa = mmHg<sup>7</sup>

⋄ Vergleichen Sie Ihr Ergebnis mit Ihren Blutdruckwerten, wie gut ist diese Abschätzung?

<sup>6</sup>Der Lungenkreislauf wird vernachlässigt, da die Strömungsrichtungen des Blutes annähernd rechtwinklig zur Schwerkraft verlaufen, während diese beim Körperkreislauf parallel oder antiparallel dazu sind.

<sup>7</sup>Blutdruckwerte werden in der Regel in mmHg angegeben: 1 mmHg ≈ 1.3 mbar = 1.3 hPa

#### 1.2.3.2 Innere Kräfte

Wir betrachten jetzt die inneren und äusseren Kräfte am Beispiel eines Fusses beim Sprung auf die Sprungplatte. Man nimmt dabei an, dass der Fuss während des Abbremsens in Ruhe ist, d.h. dass die Gleichgewichtsbedingungen für diesen kurzen Augenblick erfüllt sind – man kann aus Abb. 1.1.1 erkennen, dass der Fuss seine Stellung in den Phasen 2 bis 4 praktisch nicht ändert. Damit sehen die Kraftverhältnisse im Fuss folgendermassen aus:

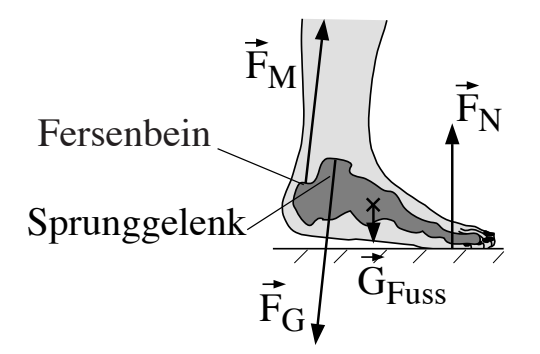

Abbildung 1.2.4: Am Fuss angreifende Kräfte (qualitativ); die Kräfte, die innerhalb des Fusses wirken, wurden der Übersichtlichkeit halber weggelassen. Die Knochen des Fusses sind in der Abbildung schematisch dargestellt.

 $\vec{G}_{Fuss}\,$  die Gewichtskraft des Fusses, die in dessen Schwerpunkt angreift,

- $\vec{F}_N$  die Normalkraft des Bodens, die über den Fuss und das Sprunggelenk auf den übrigen Teil des Körpers übertragen wird,
- $\vec{F}_M$  die Kraft, die der Wadenmuskel im Fersenbein auf den Fuss ausübt, und
- $\vec{F}_G$  die Normalkraft (Gelenkkraft), die der übrige Teil des Körpers über das Sprunggelenk auf den Fuss ausübt.

Da es hier nur um eine Abschätzung der Kräfte geht, werden wir die Gewichtskraft des Fusses vernachlässigen. (Die Füsse machen zusammen etwa 4% der gesamten Körpermasse aus.) Die Aufgabe wird dadurch kompliziert, dass die Gelenkkraft von Betrag und Richtung her erst einmal unbekannt ist. Für den Fuss müssen sowohl alle Kräfte als auch alle Drehmomente (d.h. die Produkte aus den Kräften und deren Hebelarmen) bestimmt werden.

Da wir allerdings annehmen, dass der Fuss in Ruhe ist und sich insbesondere nicht dreht, kann man die Drehmomente bezüglich jedes beliebigen Punktes im Körper bestimmen und für diesen Punkt Gleichgewichtsbedingungen annehmen. Es ist vorteilhaft, sich hier das Sprunggelenk als Bezugspunkt zu wählen, da der Hebelarm der im Sprunggelenk angreifenden Gelenkkraft Null ist. Sie fällt daher aus der Rechnung heraus und man erhält die in Abb. 1.2.5 dargestellte Situation.

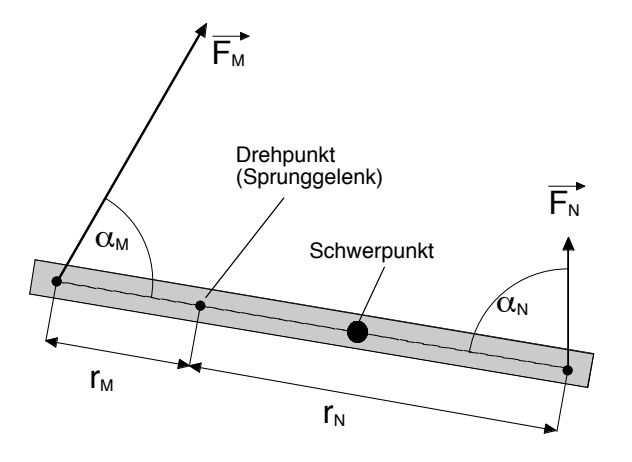

Abbildung 1.2.5: Schematische Darstellung der Kräfte und Hebelarme im Fuss – die Gewichtskraft des Fusses wird in der Abschätzung vernachlässigt.

Die Gleichgewichtsbedingung für die Drehmomente lautet hiermit (s. Teil 1.3, Physikalische Grund $lagen(TH))$ :

$$
F_{\rm M} r_{\rm M} \sin \alpha_{\rm M} - F_{\rm N} r_{\rm N} \sin \alpha_{\rm N} = 0.
$$

Die Winkel  $\alpha_M$  und  $\alpha_N$  zwischen Muskelkraft (entlang des Unterschenkels) bzw. der Normalkraft und der Fussachse erhält man durch die Auswertung der Filmaufnahmen. Sie betragen etwa:

$$
\alpha_{\rm M}~=~70^{\circ}~{\rm und}~\alpha_{\rm N}~=~80^{\circ}.
$$

 $\diamond$  Schätzen Sie bei sich selbst die Entfernungen der Angriffspunkte von Normalkraft und Muskelkraft zum Sprunggelenk (etwa am Knöchel) ab:

 $r_{\rm M} \approx$  Distanz Fersenbein–Knöchel  $\approx$ 

 $r_N \approx$  Distanz Fussballen–Knöchel  $\approx$ 

 $\circ$  Setzen Sie obige Werte und die maximale Normalkraft  $F_{\text{N max}}$ , die beim Sprung gemessen wurde, in obige Gleichung für das Drehmomentengleichgewicht ein und rechnen Sie die maximal aufgetretene Muskelkraft aus. Wenn Sie den Sprung nicht selbst durchgeführt haben, so übernehmen Sie den Wert in Einheiten der Gewichtskraft und multiplizieren Sie ihn mit Ihrer eigenen Gewichtskraft. Der Faktor 1/2 rührt daher, dass wir Belastung pro Fuss berechnen.

$$
F_{\text{M max.}} \approx \frac{F_{\text{N max.}} \cdot r_{\text{N}} \cdot \sin(80^{\circ})}{2 \cdot r_{\text{M}} \cdot \sin(70^{\circ})} \approx
$$

 $\diamond$  Eine grobe Abschätzung der Gelenkkraft erhält man, indem man sich überlegt, dass die Gelenkkraft die Muskelkraft und die Normalkraft kompensieren muss, die beide etwa in die gleiche Richtung zeigen (Kräftegleichgewicht). Welcher Wert ergibt sich damit etwa für  $\overline{F}_G$ ?

$$
F_{\rm G \ max.} \approx 0.5 \cdot F_{\rm N \ max.} + F_{\rm M \ max.} \approx
$$

und in Einheiten der Gewichtskraft:

 $F_{\text{G max}} \approx G$ 

bei einer weichen Landung!

⋄ Um zu demonstrieren, welche Kräfte etwa bei einer harten Landung auftreten, starten Sie eine neue 3–Sekunden Messung und schlagen Sie kurz und hart (aber ohne grossen Kraftaufwand) mit dem zur Verfügung stehenden Hammer auf die Messplatte. Schätzen Sie die Grösse der Kraftspitze in Einheiten der Gewichtskraft des Hammers ab (Masse 1 kg):

$$
F_{\text{N max.}} \approx N
$$
  

$$
F_{\text{N max.}} \approx G.
$$

#### 1.2.4 Elastisches Verhalten

Wenn man alle an einem Körper angreifenden Kräfte (vektoriell) aufsummiert, so erhält man die resultierende Kraft, welche eine Beschleunigung des Körperschwerpunkts bewirkt. Doch was passiert mit den Kräften bzw. Anteilen der Kräfte, die sich gegenseitig aufheben? Sie bilden Kräftepaare aus gleich grossen, entgegengesetzten Kräften, welche auf den Körper wirken. Bis jetzt wurde davon

ausgegangen, dass der Körper starr ist. In der Realität wird jedoch jeder Körper, an dem ein Kräftepaar angreift, deformiert. Zu den möglichen Deformationen gehören Dehnung, Stauchung, allseitige Kompression, Biegung, Torsion und Scherung. Im allgemeinen treten immer mehrere Deformationen gleichzeitig auf. Zwei Typen solcher Deformationen, die Dehnung und die Biegung werden wir im folgenden betrachten.

#### 1.2.4.1 Spannung und Dehnung

Stellen Sie sich einen zylindrischen Körper vor, wie er z.B. in Form einer Sehne oder des Oberschenkelknochens im menschlichen Körper vorliegt. An seinen Enden greife ein Kräftepaar entlang der Zylinderachse an. Eine solche Situation ist in Abb. 1.2.6 für den Fall der Achillessehne dargestellt.

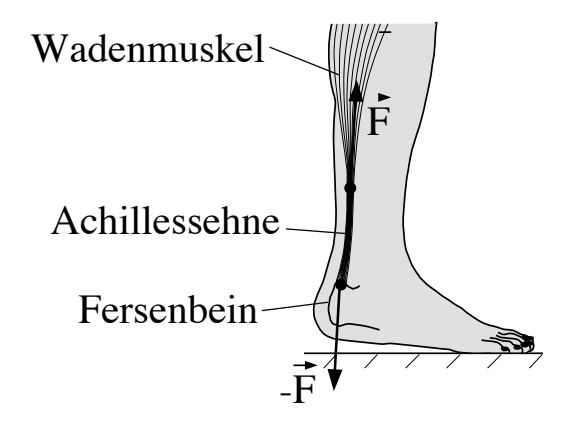

Abbildung 1.2.6: Kräfte, die auf die Achillessehne wirken.

Die Kraft  $\vec{F}$ , die der Wadenmuskel auf den Fuss ausübt, wird über die Achillessehne wie über ein Seil an das Fersenbein übertragen. Nach *actio = reactio* übt das Fersenbein auf die Sehne eine gleichgrosse, entgegengesetzte Kraft  $-\vec{F}$  aus. Damit wirkt ein Kräftepaar, welches die Sehne dehnt. Die Grösse der Dehnung wird nicht nur vom Betrag der wirkenden Kräfte abhängen, sondern auch vom Querschnitt, über den die Kräfte sich verteilen: Je grösser der Querschnitt, desto weniger wird die Sehne gedehnt und umgekehrt.

Dem trägt man dadurch Rechnung, dass man eine neue Grösse einführt: die (mechanische) Spannung  $\sigma$ , die durch den Quotienten aus Kraft und Querschnittsfläche gegeben ist: Die Achillessehne steht damit unter der Spannung  $\sigma = F/A$ , wobei A die Querschnittsfläche der Sehne ist.<sup>8</sup> Die Spannung besitzt die gleiche Einheit wie der Druck und wird in Einheiten von 1 Nm<sup>-2</sup> = 1 Pa (Pascal) angegeben.

<sup>8</sup>Das Vorzeichen wird dabei so gewählt, dass ein negativer Wert eine Druckspannung angibt.

⋄ Schätzen Sie bei sich selbst den Durchmesser der Achillessehne ab und berechnen Sie den Querschnitt  $A$  in  $m^2$ :

 $A =$ 

⋄ Die maximale Kraft, die vom Wadenmuskel über die Sehne auf das Fersenbein beim Sprung auf die Kraftmessplatte übertragen wird, haben Sie in Teil 1.2.3 bereits berechnet. Falls Sie diesen Versuch noch nicht durchgeführt haben, setzen Sie hier Ihre 4-fache Gewichtskraft ein:

$$
F = F_{\text{M max.}}\left(\text{bzw. } 4 \cdot G\right) =
$$

⋄ Berechnen Sie mit diesen Werten die Spannung, unter der die Sehne beim Sprung maximal stand:

$$
\sigma = \frac{F}{A} =
$$

Für kleine Spannungen ist die Dehnung proportional zur wirkenden Spannung (Hooke'sches Gesetz). Die Dehnung ϵ wird meist als relative Längenänderung, d.h. als die Längenänderung ∆l dividiert durch die Länge l des Körpers angegeben. Es besitzt daher die Einheit m/m = 1. Damit schreibt sich das Hooke'schen Gesetz wie folgt:

$$
\sigma = E \cdot \epsilon = E \cdot \frac{\Delta l}{l}.\tag{1.2}
$$

Die Proportionalitätskonstante heisst Elastizitätsmodul E. Er hat die Dimension einer Spannung (da die Dehnung dimensionslos ist) und beträgt für eine Sehne <sup>9</sup> etwa 1 GPa.

⋄ Berechnen Sie mittels Gl. (1.2) die Dehnung der Achillessehne beim Sprung.

$$
\epsilon~=~\tfrac{\sigma}{E}~=~
$$

 $\circ$  Die Achillessehne ist etwa 10–12 cm lang (dies hängt von der Körpergrösse ab). Um wieviel hat sie sich beim Sprung maximal ausgedehnt?

$$
\Delta l\ =\ \epsilon\cdot l\ =
$$

Sehnen bestehen aus Kollagen und Elastin und eingelagerten Fibroblasten. Die elastischen Eigenschaften werden vorallem durch das Elastin bestimmt, die mechanische Stabilität durch das Kolla-

<sup>9</sup>Die elastischen Eigenschaften einer Sehne verändern sich stark als Funktion der Belastung. Das Hooke'sche Gesetz ist also nicht streng gültig und der angegebene Elastizitätsmodul ist als Näherungswert zu verstehen.

gen, welches ca. 70% der Trockenmasse einer Sehne ausmacht. Generell werden folgende Grenzwerte für Sehnen angegeben:

- Die Sehne reagiert im Bereich von 0 5% Dehnung elastisch, d.h. sie nimmt ihre Ausgangsform nach Wegnahme der Spannung wieder ein (reversible Dehnung).
- Ab etwa 5% Dehnung beginnt der plastische Bereich. Nach Wegnahme der Spannung verbleibt eine ständige Deformation, die nur sehr langsam wieder abnimmt (Relaxation).
- Ab etwa 8% Dehnung beginnen die schwächsten Fasern zu reissen, die Grenzdehnung (Sehnenriss) beträgt ungefähr 10%.
- ⋄ Vergleichen Sie Ihren oben erhaltenen Wert mit den hier angegebenen Grenzwerten: in welchem Bereich befand sich die Sehne bei der Landung nach dem Sprung?

#### 1.2.4.2 Biegung

Als zweiten Fall einer Deformation betrachten wir jetzt die Biegung. Ein Stab wird einseitig eingespannt und das freie Ende mit Massestücken belastet. Als Folge hiervon biegt er sich durch (Abb. 1.2.7). Einer solchen Belastung ist z.B. der Oberschenkelknochen bei einer Kniebeuge oder der Landung nach einem Sprung ausgesetzt, da er dabei am Knie eingespannt ist und das freie Ende durch den Oberkörper belastet wird.

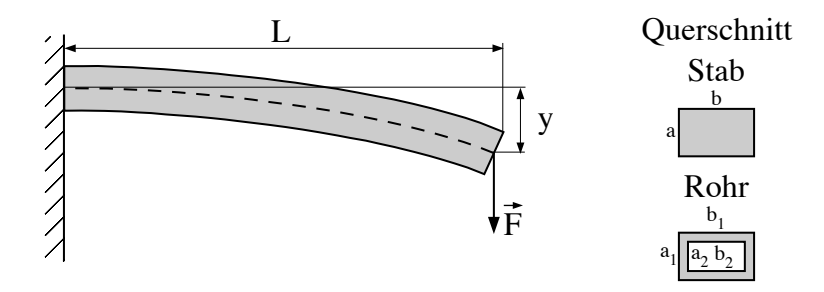

Abbildung 1.2.7: Durchbiegung eines einseitig eingespannten Stabes. Rechts die Querschnitte des Stabes und des Vierkanthrohres, die Sie im folgenden betrachten werden.

Es wird in diesem Versuch weniger darum gehen, die Durchbiegung zu messen und zu berechnen, als vielmehr darum, den Unterschied zwischen einem massiven Stab und einem hohlen Vierkanthrohr unter Belastung zu verstehen und daraus das Prinzip des Röhrenknochens abzuleiten. Dazu steht Ihnen folgender Versuchsaufbau zur Verfügung (Abb. 1.2.8):

- Verschiedene Stäbe wählen Sie die Nummern (4) und (5) aus. Beide haben die gleiche Länge von 300 mm und sind aus Stahl. Die Querschnitte sind auf den Einspannvorrichtungen angegeben.
- Eine Vorrichtung, in der Sie den Stab mit seiner Halterung links einspannen können (mittlere Bohrung verwenden).
- Eine Mikrometerschraube auf der rechten Seite und eine Wasserwaage.
- Eine Aufhängevorrichtung und Massestücke.

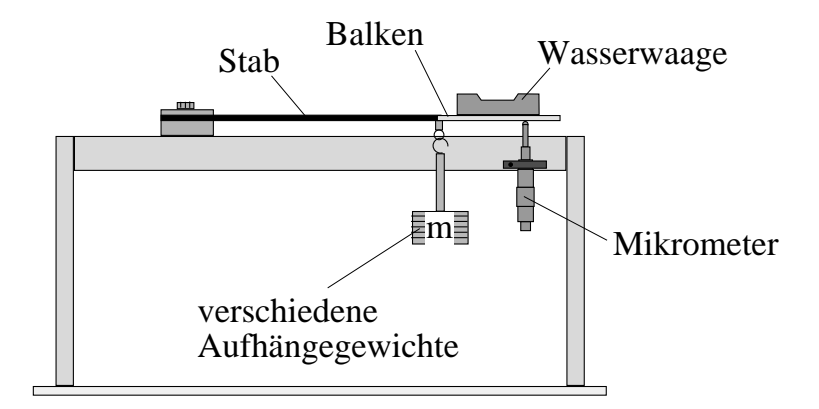

Abbildung 1.2.8: Versuchsaufbau zur Biegung.

Bauen Sie den Versuch mithilfe von Abb. 1.2.8 folgendermassen auf:

- Schrauben Sie zuerst den Stab (4) links auf dem Träger an.
- Hängen Sie die leere Aufhängevorrichtung (Masse 250 g) an das freie Ende des Stabes. Es ist vorteilhaft, bei diesem Versuch direkt mit einer kleinen Belastung zu beginnen.
- Hängen Sie die Wasserwaage zwischen Stabende und Mikrometerschraube. Vergewissern Sie sich, dass die Wasserwaage stabil in ihrer Aufhängung liegt.

Da die Durchbiegung bei einem Stahlstab sehr klein sein wird, muss sie präzise gemessen werden: bringen Sie dazu durch Drehen an der Mikrometerschraube die Wasserwaage in die Horizontale und lesen Sie den entsprechenden Wert auf der Mikrometerschraube ab (eine Kurzanleitung wird in Abb. 1.2.9 gegeben). Die Null der Mikrometerschraube entspricht im allg. nicht der Position des unbelasteten Stabes. Die Durchbiegung wird daher immer relativ zu einem Referenzpunkt gemessen, in unserem Fall zur Position des Stabendes mit 250 g Belastung.

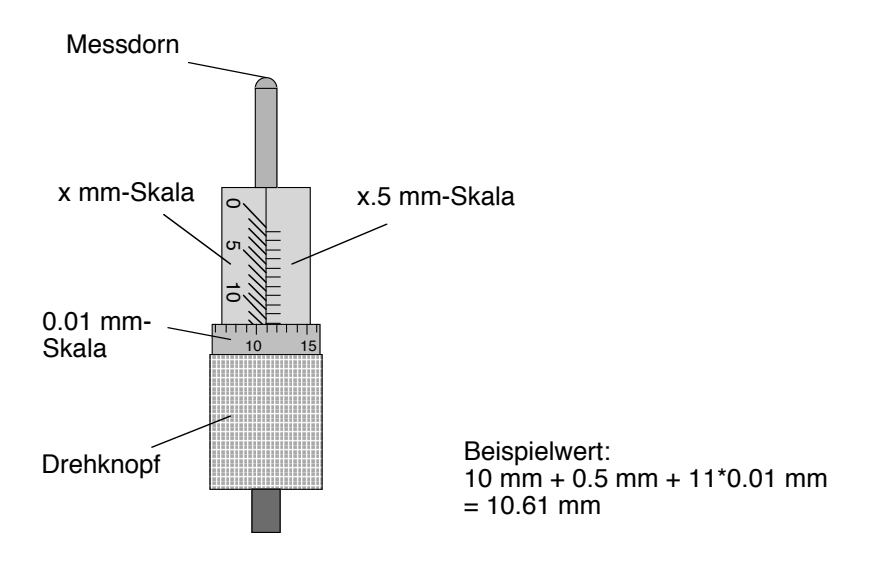

Abbildung 1.2.9: Ablesen einer Mikrometerschraube: Die mm– bzw. Halb-mm–Skalen werden am Rand des Drehknopfes abgelesen (es gilt immer die letzte noch vollständig sichtbare Linie), die feinere Unterteilung in Einheiten von 1/100 mm auf der Skala des Drehknopfes. Eine volle Umdrehung entspricht einer Längenänderung von 0.5 mm.

⋄ Messen Sie die Position des Stabendes für verschiedene Belastungen und tragen Sie die Werte in die nächste Tabelle ein. Der erste Punkt (250 g) entspricht dabei der leeren Vorrichtung. Berechnen Sie dann aus der Masse die Kraft und aus der Position die Durchbiegung und tragen Sie diese in der dritten, respektive vierten Spalte ein. Tragen Sie dann die Durchbiegung gegen die Kraft in dem nachstehenden Graphen auf (überlegen Sie sich vorher, wie man die y-Achse einteilen sollte, um den Graphen so weit wie möglich auszufüllen).

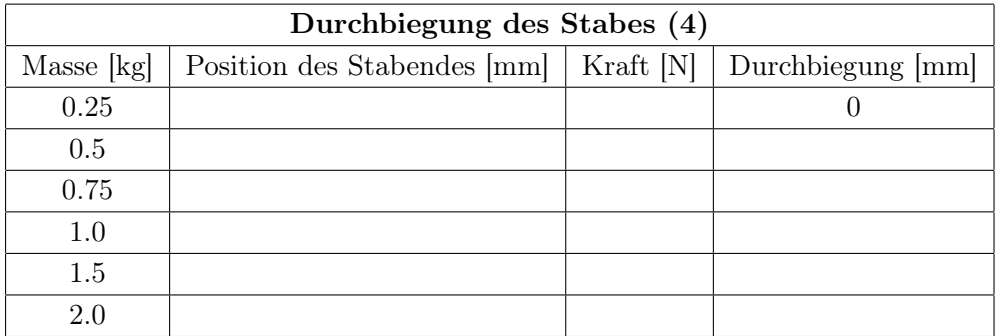

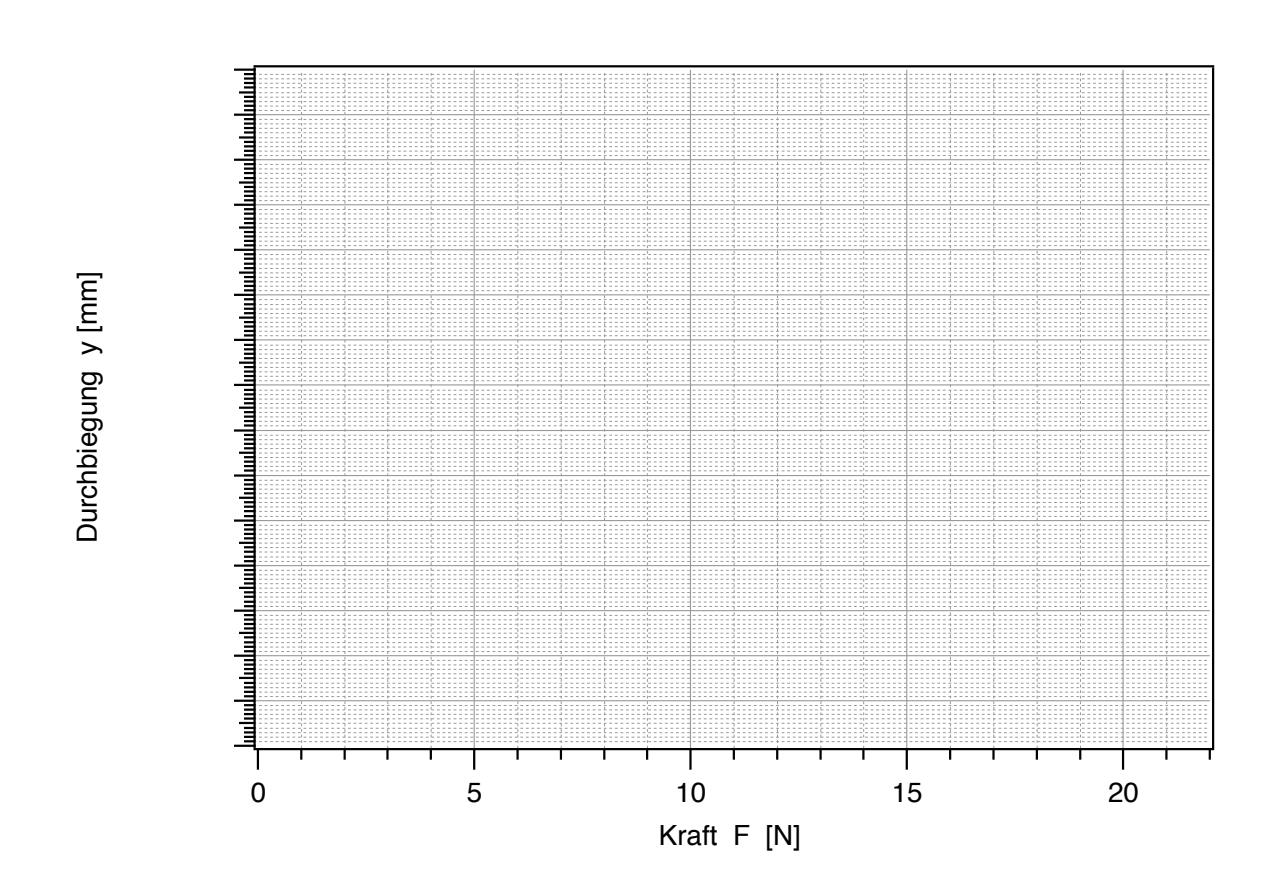

Eine etwas aufwendige Rechnung liefert folgende Beziehung für den Zusammenhang von Kraft  $\vec{F}$ und Durchbiegung y:

$$
y = \frac{L^3}{3EI_z} \cdot F. \tag{1.3}
$$

L ist hierbei die Länge des Stabes bzw. Rohres ab der Einspannstelle, E wieder der Elastizitätsmodul (Materialkonstante) und I<sup>z</sup> das sogenannte Flächenträgheitsmoment. Letzteres gibt die Materialverteilung in der Querschnittsfläche an. Im Falle eines massiven, vierkantigen Stabes oder Balkens beträgt es

$$
I_z = \frac{1}{12} a^3 b,
$$

wobei a und b die Kantenlängen in bzw. senkrecht zur Kraftrichtung bedeuten. Wie Sie aus der Definition des Flächenträgheitsmoments ersehen können, spielt die Kantenlänge in Richtung der Kraftwirkung eine weitaus wichtigere Rolle als die senkrecht dazu.<sup>10</sup>

Die Querschnitte von Stab und Rohr haben folgende Dimensionen:

Stab:  $a = 4$  mm,  $b = 16$  mm,

Rohr: aussen  $a_1 = 10$  mm,  $b_1 = 15$  mm, innen  $a_2 = 7$  mm,  $b_2 = 12$  mm.

<sup>10</sup>Nehmen Sie ein Lineal und versuchen Sie, es einmal entlang der dünnen Seite, einmal entlang der dicken Seite zu verbiegen – der Unterschied sollte deutlich sein.

⋄ Berechnen Sie das Flächenträgheitsmoment für den Stab in der gegebenen Biegegeometrie:

$$
I_z(\text{Stab}) = \frac{1}{12} a^3 b =
$$

Da es sich nach Gl. (1.3) um eine Gerade mit der Gleichung  $y = k \cdot F$  handelt, können wir den Vorfaktor in Gl.  $(1.3)$  der Steigung k der gemessenen Kurve gleichsetzen:

$$
k = \frac{L^3}{3EI_z}.
$$

⋄ Zeichnen Sie die Bestgerade durch die Messpunkte, d.h. die Gerade, die Ihrer Meinung nach am besten den Verlauf der Messpunkte beschreibt (s. Theorieteil Kapitel Auswertung von Messdaten). Zeichnen Sie anschliessend ein Steigungsdreieck ein, welches möglichst gross sein sollte: Eine Kante dieses rechtwinkligen Dreiecks muss parallel zur Abszisse  $(F)$ , eine parallel zur Ordinate (y) verlaufen; die dritte Seite wird von der Bestgeraden gebildet. Berechnen Sie aus den Kantenlängen  $\Delta y$  und  $\Delta F$  die Steigung k nach folgender Formel (Einheiten!):

$$
k(\text{Stab}) = \frac{\Delta y}{\Delta F} =
$$

⋄ Berechnen Sie mithilfe der Steigung und Gl. (1.3) den Elastizitätsmodul von Stahl (Achten Sie auf die Einheiten!). Typische Werte für Stahl liegen je nach Stahlart zwischen  $1.7 \times 10^{11}$ und 2.2  $x10^{11}$  Pa (1 Pa = 1 N/m<sup>2</sup>).

$$
E = \frac{L^3}{3I_z \cdot k(\text{Stab})} =
$$

- Entlasten Sie den Stab wieder und nehmen Sie die Aufhängung sowie die Wasserwaage ab.
- Ersetzen Sie den Stab (4) durch das Rohr (5) und setzen Sie Aufhängevorrichtung und Wasserwaage wieder ein.
- ⋄ Messen Sie die Durchbiegung des Rohres für zwei verschiedene Massen und übertragen Sie die Resultate in die folgende Tabelle.

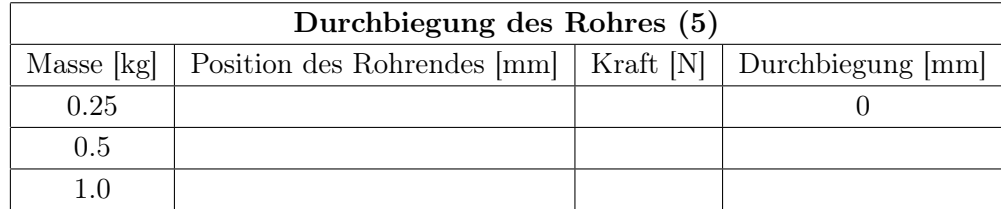

- ⋄ Tragen Sie die Werte ebenfalls in die Grafik auf S. 33 ein und vergleichen Sie die Durchbiegung des Rohres mit der des Stabes bei gleicher Belastung – was stellen sie fest?
- $\diamond$  Berechnen Sie die Querschnittsflächen von Rohr und Stab (Abb. 1.2.7), und überlegen Sie sich, ob die gegebenenfalls unterschiedliche Querschnittsfläche (und damit das unterschiedliche Materialvolumen) die Differenzen in obigen Messungen erklären können.

 $A_{\text{Stab}} =$  $A_{\rm Bohr} =$ 

⋄ Berechnen Sie das Flächenträgheitsmoment für das Rohr – Sie erhalten es, indem Sie das Flächenträgheitsmoment eines Stabes mit den inneren Kantenlängen von dem eines massiven Stabes mit den äusseren Kantenlängen subtrahieren:

 $I_z(\text{Rohr}) = \frac{1}{12} (a_1^3b_1 - a_2^3b_2) =$ 

⋄ Bilden Sie das Verhältnis der beiden Flächenträgheitsmomente und überlegen Sie anhand Gl. (1.3), ob der Unterschied im Flächenträgheitsmoment die unterschiedliche Durchbiegung von Stab und Rohr näherungshalber erklären könnte:

Das Flächenträgheitsmoment gibt die Materialverteilung im Querschnitt an und kann für jede Art von Balken berechnet werden. Es gilt dabei: je weiter aussen sich das Material relativ zur Biegerichtung befindet, desto kleiner ist die Durchbiegung und desto kleiner sind die maximalen Spannungen, die im Balken herrschen. In unserem Fall ist also das Rohr bei vergleichbarem Materialvolumen ungleich stabiler gegenüber Biegungen als der Stab. Die Natur hat somit im Fall des Röhrenknochens den besten Kompromiss zwischen (möglichst wenig) Masse und Stabilität gefunden. Da der Röhrenknochen Belastungen in allen Richtungen standhalten muss, ist seine zylindrische Form optimal,

sofern er seine Form unter Belastung beibehält und nicht knickt, wie z.B. ein leerer Schlauch. Sehen Sie sich die ausgelegten Röhrenknochen einmal genauer an – sie sind innen mit einer kompakten Masse gefüllt, deren Beitrag zu den elastischen Eigenschaften vernachlässigbar ist, die aber trotzdem (neben Aufgaben wie dem Aufbau von Knochengewebe) eine essentielle Funktion hat, die Formstabilität.